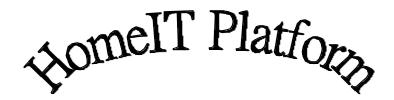

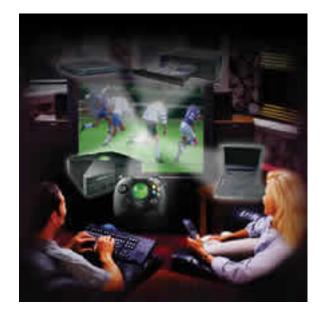

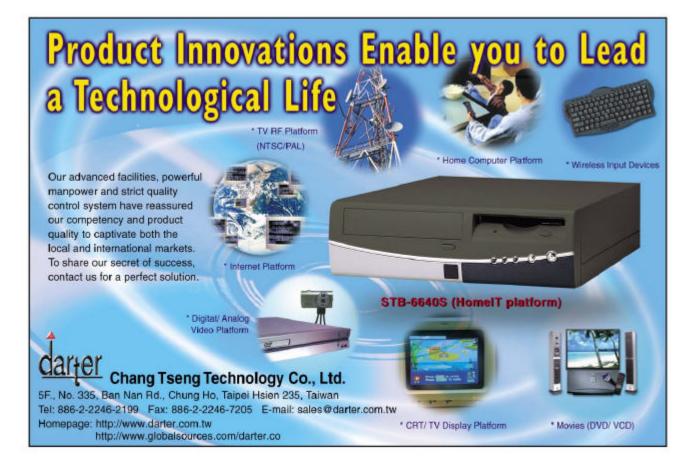

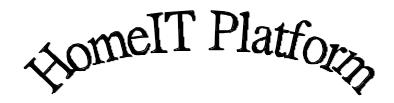

**STB-6610S** 

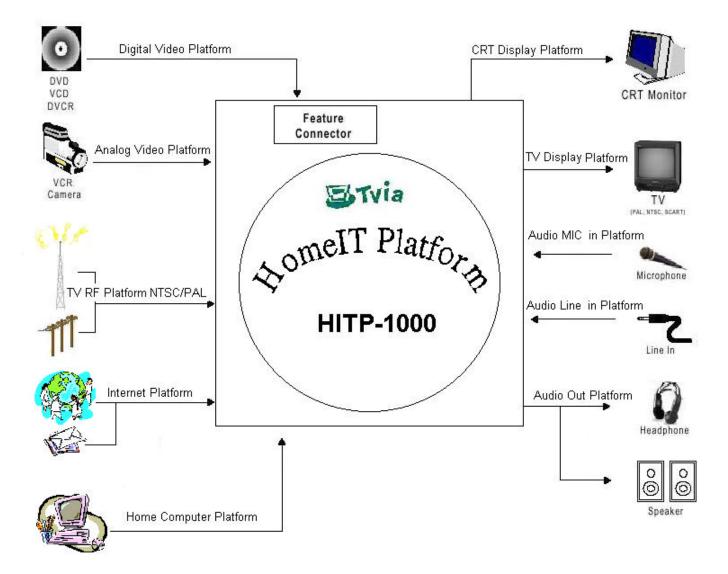

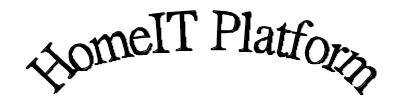

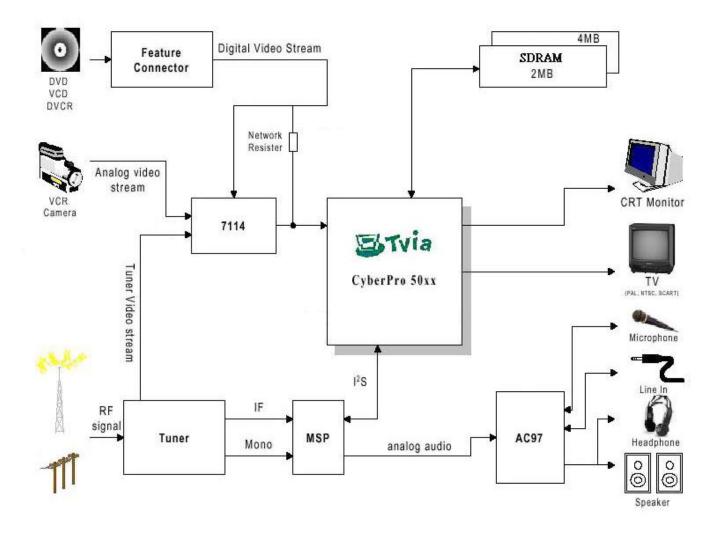

## **HomeIT Platform STB-6610S**

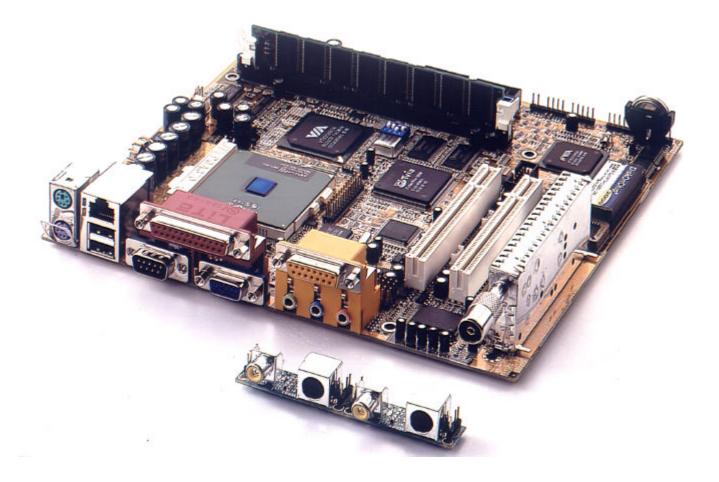

#### SYSTEM BLOCK DIAGRAM

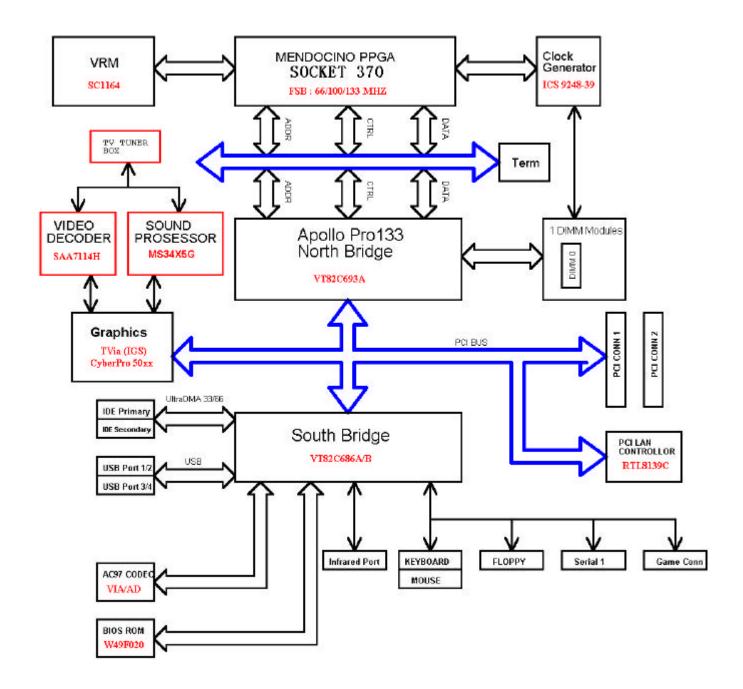

## **Specifications**

## **HomeIT Platform Functions**

• CPU:

PentiumIII®Coppermine <sup>T</sup>**Y**Celeron <sup>TM</sup> supported (With system bus frequencies of 66/100/133MHz).

- Chipset: VIA Apollo Pro133
- Memory:

Onboard one 168-pin DIMM socket supports up to 512 Mbytes SDRAM.

### • Enhanced IDE:

Support up to four IDE devices. Supports Ultra DMA 33/66/100 mode with data transfer rate.

### • FDD interface:

Supports up to two floppy disk drives, 5.25" (360KB and 1.2MB) and /or 3.5" (720KB, 1.44MB, and 2.88MB).

### • Parallel port:

One parallel connector. Supports SPP, ECP and EPP modes.

## Serial ports:

Two RS-232 serial connector. Ports can be configured as COM1, COM2 or disabled individually.

- IR interface: Supports one IrDA Tx/Rx header.
- Keyboard/mouse connector: Supports PS2 keyboard and PS/2 mouse. Supports Wireless PS2 keyboard and PS/2 mouse Pin Header

### • USB ports:

Supports dual USB port connector. 5 x 2 header supports dual USB ports.

## • AUDIO Interface:

Integrated high-fidelity AC' 97 CODEC. 18-bit stereo full duplex ÓÄcode,3D stereo expansion for simulated surround. Supports PC games and applications for SoundBlaster and SoundBlasterPro. Supports Microsoft Windows SoundSystem Internal MIC-in, Line-in and Speaker-out interface reserved.

Full-duplex Operation for simultaneous record and playback.

- GAME/MIDI port: Support one game/midi connector.
- **PCI slot:** Two 32-bit PCI slot onboard.

### SSD Interface :

One 32-pin DIP socket supports M-systems DiskOnChip 2000 Series up to 288MB.

### LAN Interface :

LAN Interface Supports one 100Base-T RJ-45 connector.

#### Graphics/Video Interface :

TVia CyberPro 50xx Streaming Media **Processors** Large write buffer allows sustained zero-wait-state bursts. Support CRT connector. Supports AV/S port for output TV. Supports AV/S port for input video. TV Encoder NTSC/PAL. NTSC (640x480/720x480/800x600(option) @60Hz), PAL (800x600/720x540/640x480 @50Hz). Alpha Blending, Hardware alpha blending of multiple video and graphics. Two Simultaneous video ports, video capture, scaling, and VideoDirect™ VBI data pass through for Interacts.

Video Windows and Video Display, Three video windows plus PIP.

#### Software Support and Driver Utility-CD disk

- Microsoft Windows and AP demo:
- Linux and AP demo:
- Driver and Utility:
- Data sheet and Program guide:

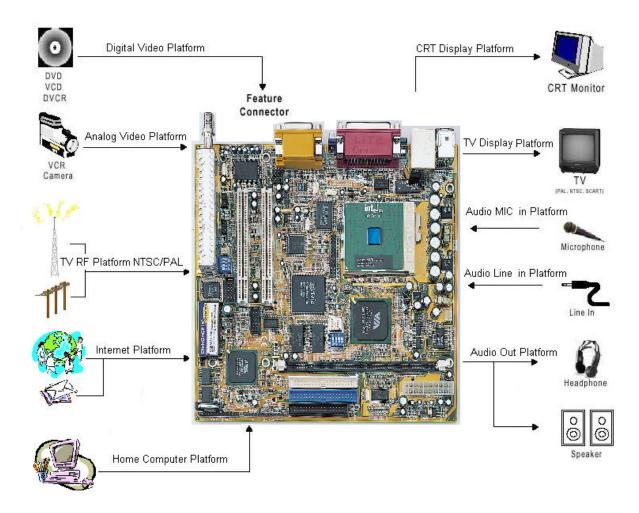

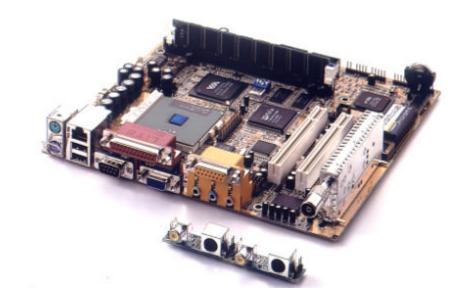

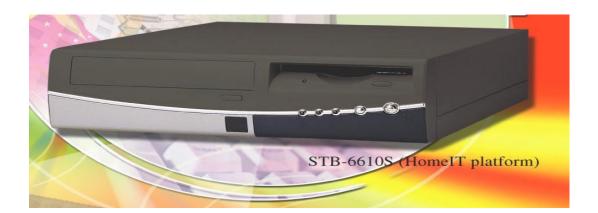

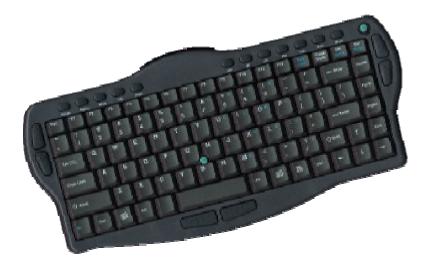

## **BOX FUNCTION**

## **HomelT Platform AP Function**

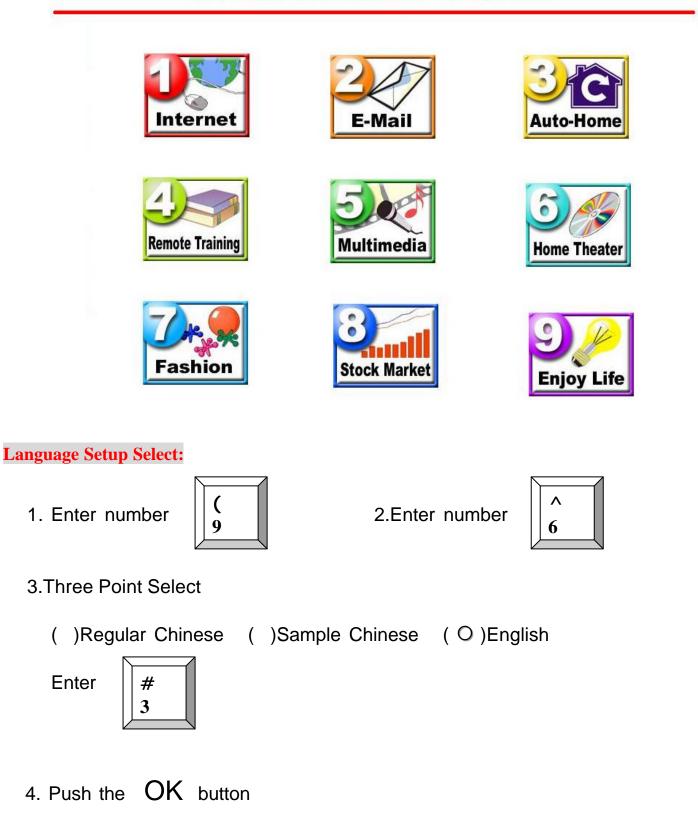

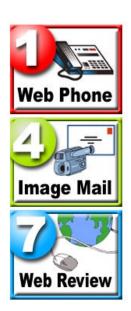

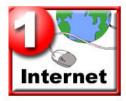

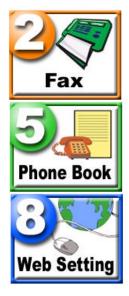

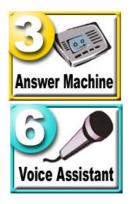

#### Web Review (Phoenix Web)

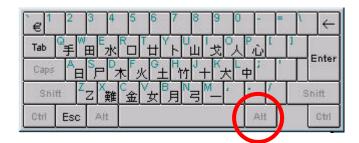

Enter the right key "Alt" to exit

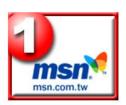

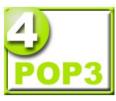

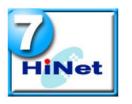

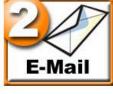

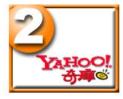

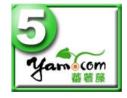

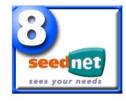

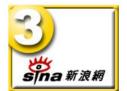

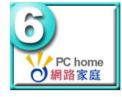

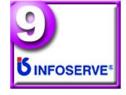

#### E-mail

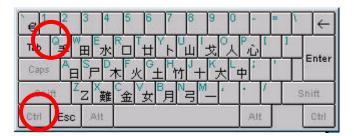

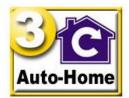

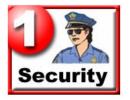

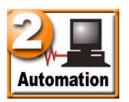

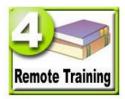

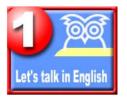

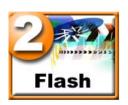

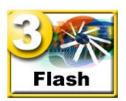

### **Remote Training**

| €1234567890          | -   | •   ← |
|----------------------|-----|-------|
|                      | Pil |       |
| Caps A P 木 火 thy + 大 | ф   | Enter |
|                      | · / | Shift |
| Ctrl Esc Alt         | Alt | Otrl  |

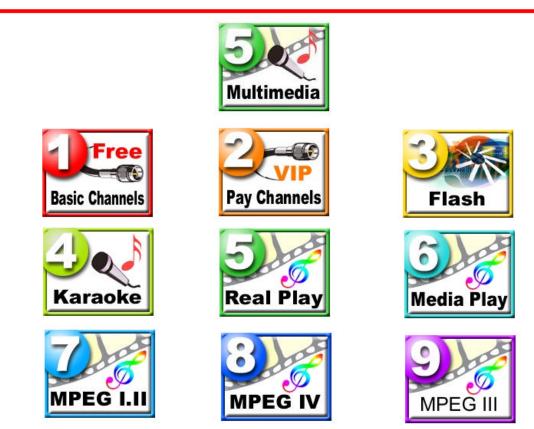

### Multimedia (Video Only On TV Display)

You can find <u>Alpha Blending</u> Function on TV screen

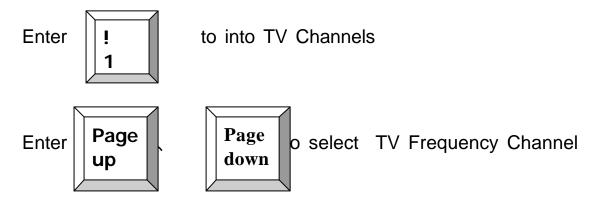

Or Enter the TV Frequency Channel number

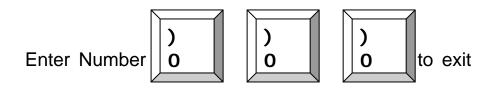

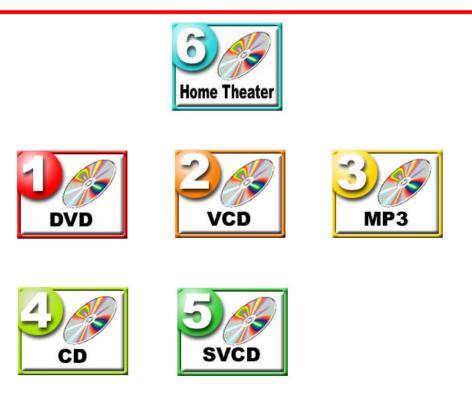

Home Theater (Video Only On TV Display)

Enter

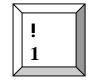

to into DVD Player

## Function as below: Keyboard Number

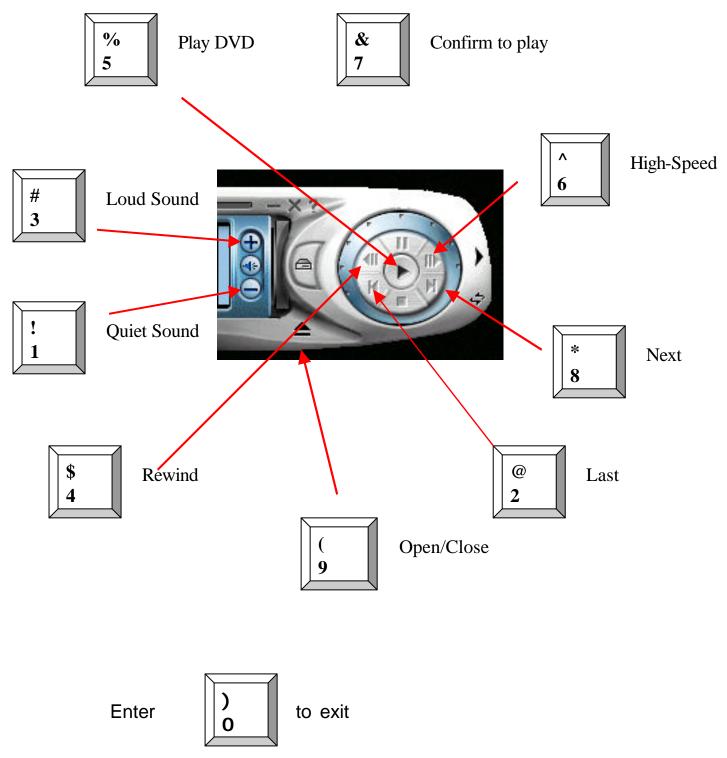

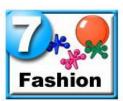

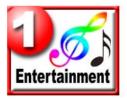

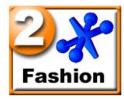

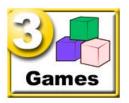

#### Fashion

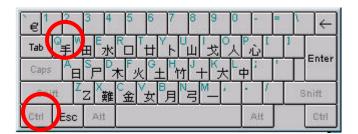

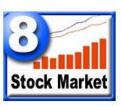

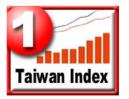

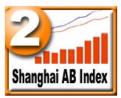

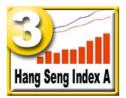

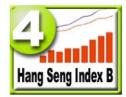

Stock Market (Video Only On TV Display)

Enter

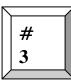

to into "Hang Seng Index A"

You will find the <u>PIP and Alpha Blending</u> Function

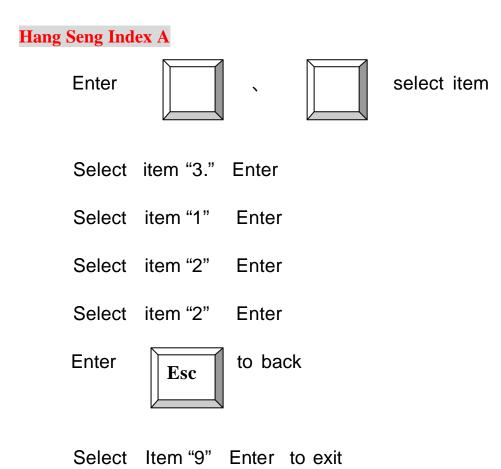

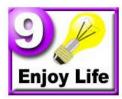

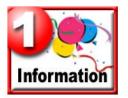

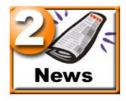

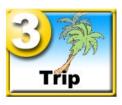

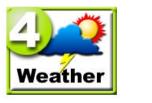

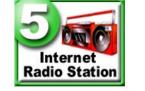

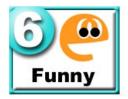

### Enjoy Life

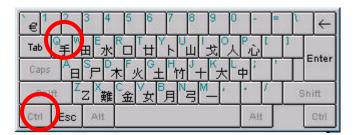